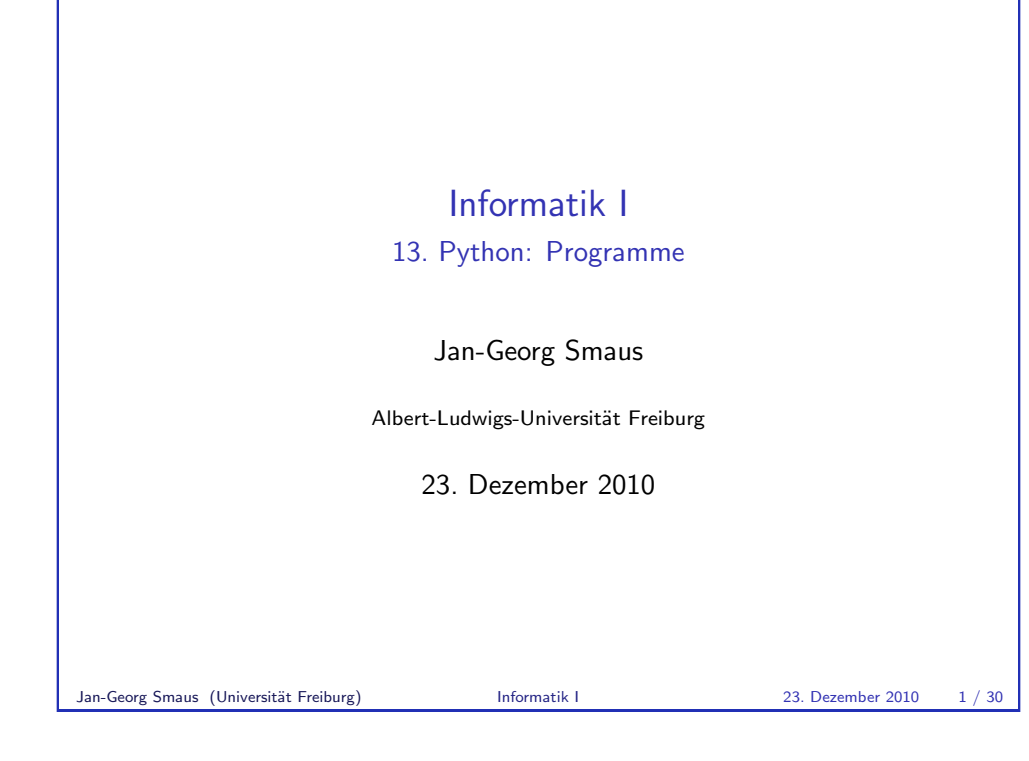

**Zuweisungen** [13.1 Zuweisu](#page-0-0)ngen ■ REPL/Interpreter **[Im Program](#page-1-0)m** ■ Überschreiben eines alten Wertes [Wi](#page-2-0)eder REPL/Interpreter Es hieß dort: Eine Definition ist . . . : Ausdrucks.

# Informatik I 23. Dezember 2010 — 13. Python: Programme 13.1 Zuweisungen 13.2 Funktionen Jan-Georg Smaus (Universität Freiburg) Informatik I 23. Dezember 2010 2 / 30

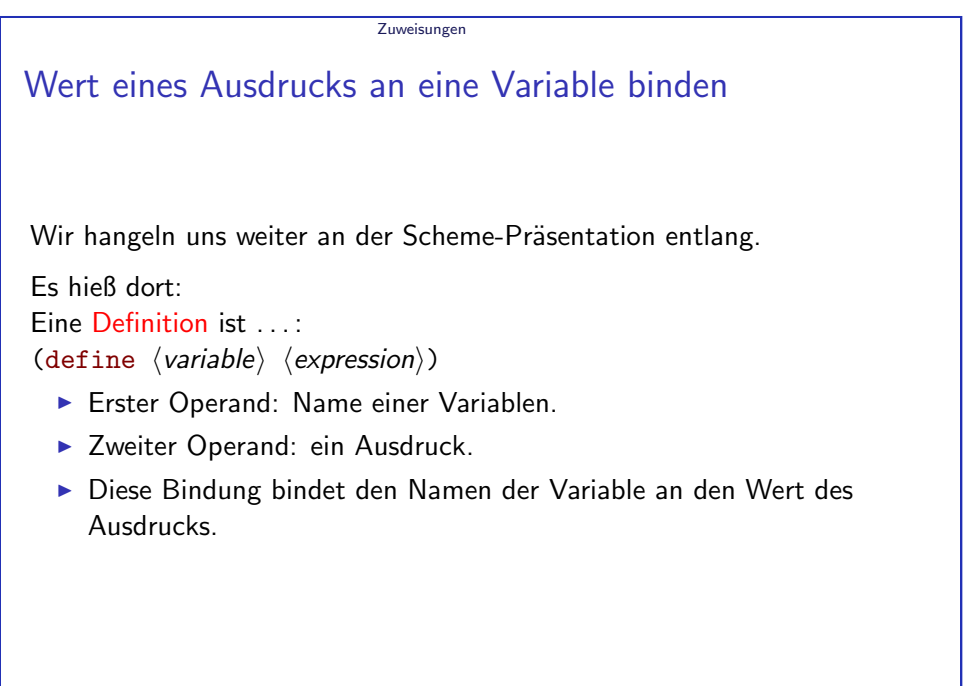

**[Vergleich](#page-0-0)** 

<span id="page-0-0"></span>

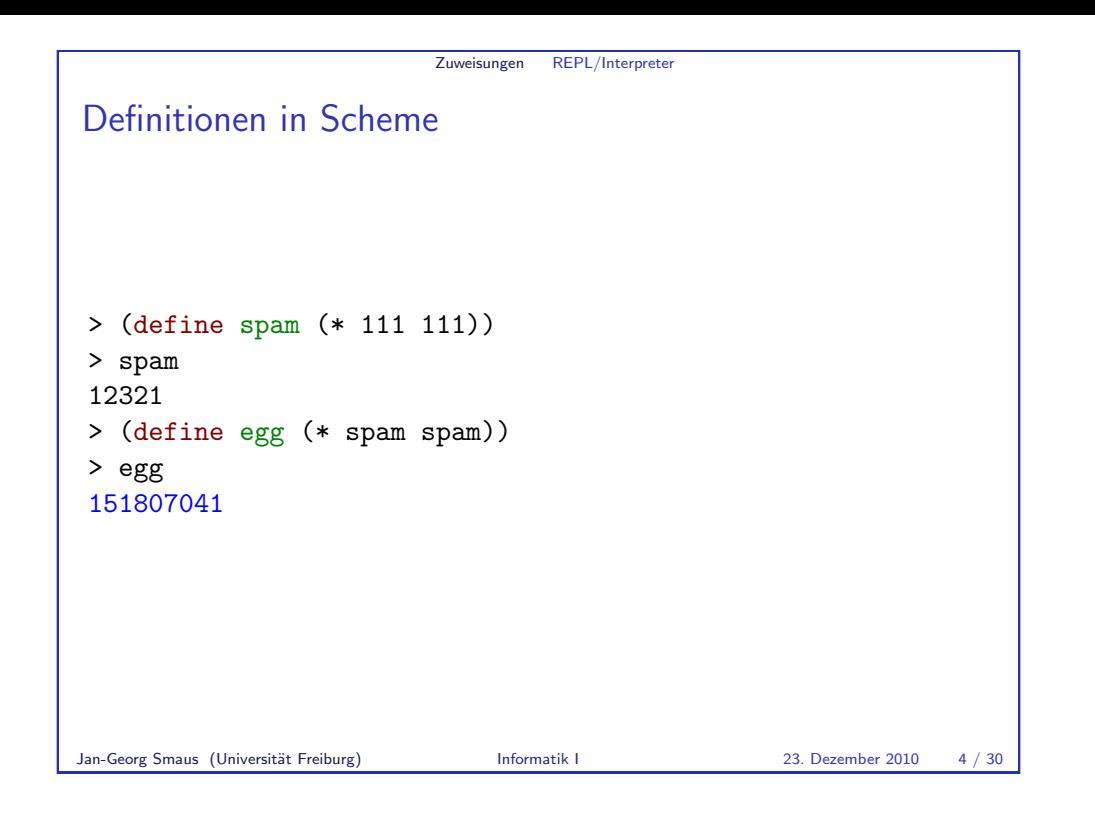

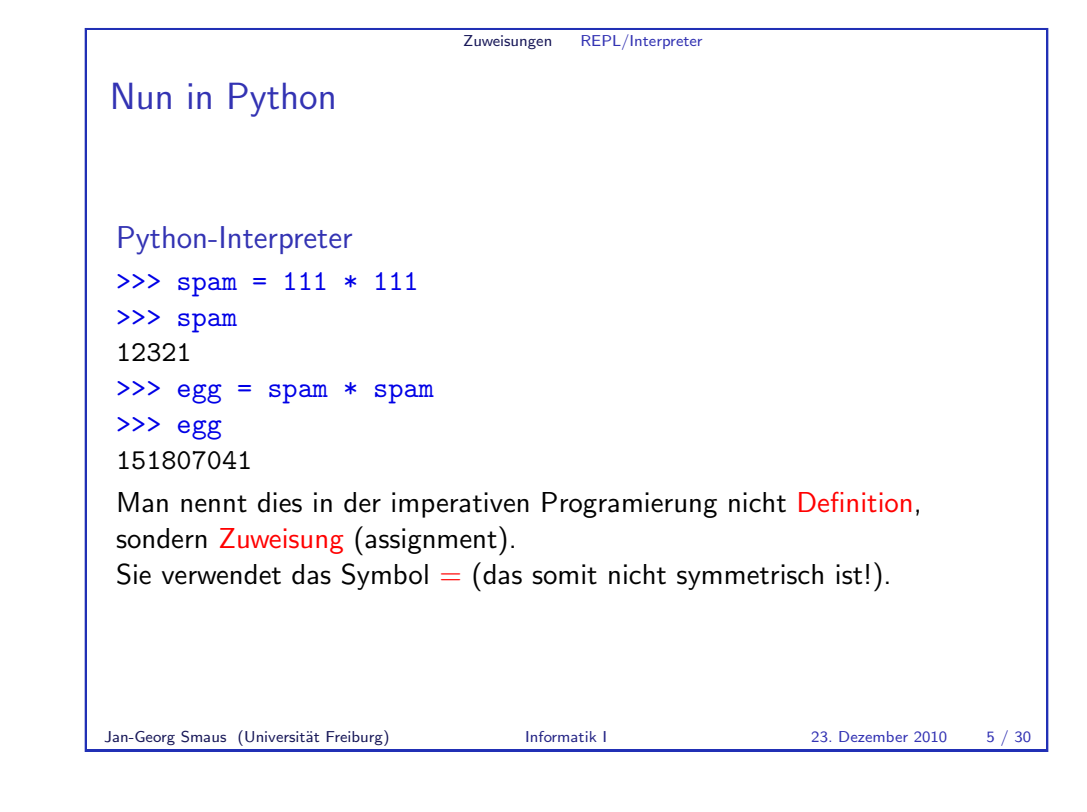

<span id="page-1-0"></span>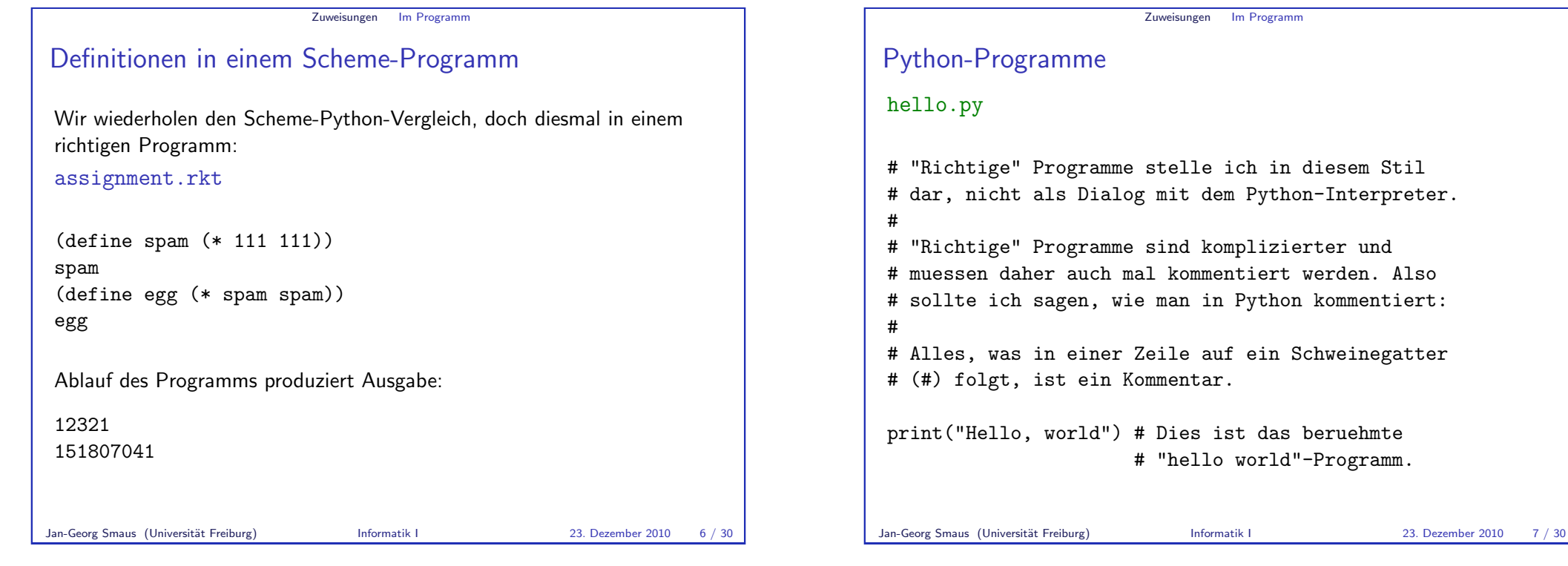

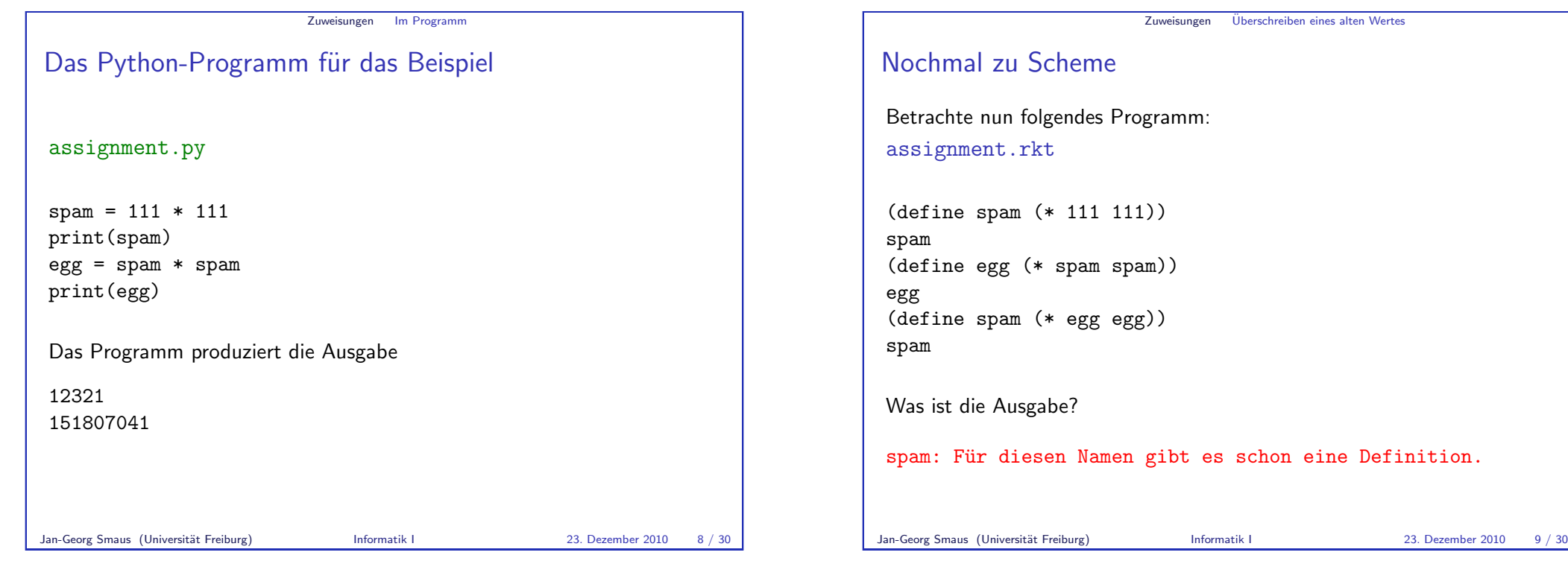

Zuweisungen Überschreiben eines alten Wertes Und nun wieder Python assignment.py  $spam = 111 * 111$ print(spam)  $egg = spam * spam$ print(egg)  $span = egg * egg$ print(spam) Was ist die Ausgabe? 12321 151807041 23045377697175681 Jan-Georg Smaus (Universität Freiburg) **Informatik I 23. Dezember 2010** 10 / 30

Variablen Vergleich funktionale vs. imperative Programmierung ▶ In funktionalen Programmen kann man eine Variable an den Wert eines Ausdrucks binden, aber die Variable behält diesen Wert dann "für immer" (lokale Variablen mittels 1et sind hierzu kein

Zuweisungen Vergleich

- $\blacktriangleright$  In imperativen Programmen wird einer Variablen ein Wert zugewiesen. Dieser Wert kann jederzeit durch eine neue Zuweisung überschrieben werden.
- ► Man sagt: in der imperativen Programmierung gibt es veränderlichen Zustand oder auch destruktive Updates.
- $\blacktriangleright$  Imperative Programme sind vielleicht intuitiver, aber funktionale Programme lassen sich leichter als korrekt beweisen.
- <span id="page-2-0"></span>▶ Auch wenn dieser Unterschied nur für die Paradigmen in Reinform gilt, so ist er doch fundamental!

Widerspruch).

#### Zuweisungen Wieder REPL/Interpreter

# In Scheme

Warum habe ich hier jetzt Programme (im Unterschied zu REPL/Interpreter) eingeführt? In REPL/Interpreter lässt sich der Unterschied nicht demonstrieren:

```
> (define spam (* 111 111))
> spam
12321
> (define egg (* spam spam))
> egg
151807041
> (define spam (* egg egg))
> spam
23045377697175681
In der REPL in Scheme ist Überschreiben von Definitionen möglich.
```
Funktionen

Jan-Georg Smaus (Universität Freiburg) Informatik I 23. Dezember 2010 12 / 30

# [13.2 Funkti](#page-3-0)onen

- **Vorgehensweise**
- **[Ein Beisp](#page-3-0)iel**
- Ausführung imperativer Programme
- $\blacksquare$  [return](#page-5-0)
- $E$ inrückung

# Michael Sperber schreibt:

Es ist erstaunlich schwierig, eine REPL in allen Aspekten intuitiv, flexibel und konsistent zu gestalten. (Nach ein paar Jahren Scheme-Standardisierung würde ich sagen nahezu unmöglich.)

Die Grundidee der REPL ist, daß das Programm inkrementell erweitert und geändert wird  $-$  entsprechend sind auch Umdefinitionen möglich.

Jan-Georg Smaus (Universität Freiburg) Informatik I 23. Dezember 2010 13 / 30

<span id="page-3-0"></span>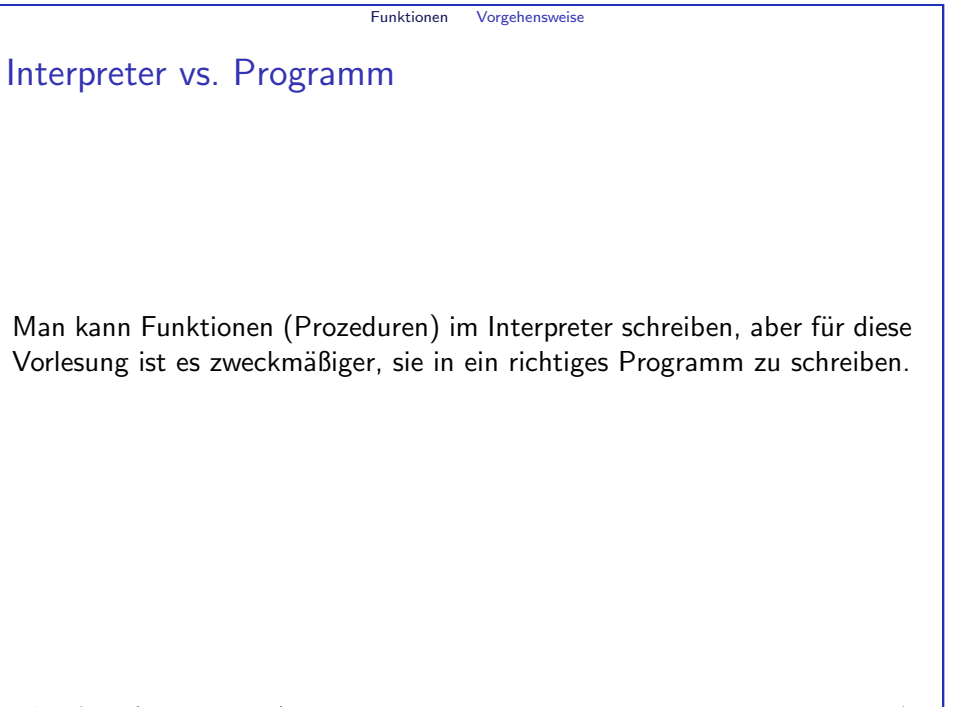

#### Funktionen Vorgehensweise

## Programm aufrufen Direkt aus der Shell

Man kann ein Programm, sagen wir spam.py, in der Shell starten:

#### Shell

#### # python3 spam.py

Das Programm wird dann ausgeführt und produziert eine Ausgabe oder auch nicht.

Jan-Georg Smaus (Universität Freiburg) Informatik I 23. Dezember 2010 16 / 30

Funktionen Ein Beispiel

Quadrat einer Zahl berechnen In Scheme:

square.rkt

## (define square

```
(\text{lambda } (\mathbf{x}))(* x x))(square 3)
```
## In Python: square.py

```
def square(x):
    return x*x
print(square(3))
```
Die ersten zwei Zeilen sind die Definition einer Funktion, die das Quadrat Jan-Georg Smaus (Universität Freiburg)<br>**Ceiner Zahl berechnet. Die dritte Zeile ist ein Aufruf der print-Funktion.** 

# Programm aufrufen Uber den Interpreter ¨

Man kann aber auch in der Shell den Interpreter starten:

Shell

#### # python3

Python 3.1.2 (r312:79147, Apr 15 2010, 12:35:07)  $[GCC 4.4.3]$  on  $1$ inux2 Type "help", "copyright", "credits" or "license" for more information.

und dann das Programm importieren:

### Python-Interpreter

### >>> from spam import \*

Dies erlaubt uns, wie in der Scheme-REPL, Ausdrücke auswerten zu lassen, die die Funktionen des Programms verwenden. So werden wir es machen.

Jan-Georg Smaus (Universität Freiburg) Informatik I 23. Dezember 2010 17 / 30

Funktionen Ein Beispiel Quadrat einer Zahl berechnen square.py  $def square(x):$ return x\*x print(square(3)) Python-Interpreter >>> from square import \* >>> square(10) 100 Wir sehen: Der Import führt das Programm aus, was die Ausgabe 9 produziert. Dann kann man im Interpreter weitere Ausdrücke auswerten.

<span id="page-4-0"></span>9

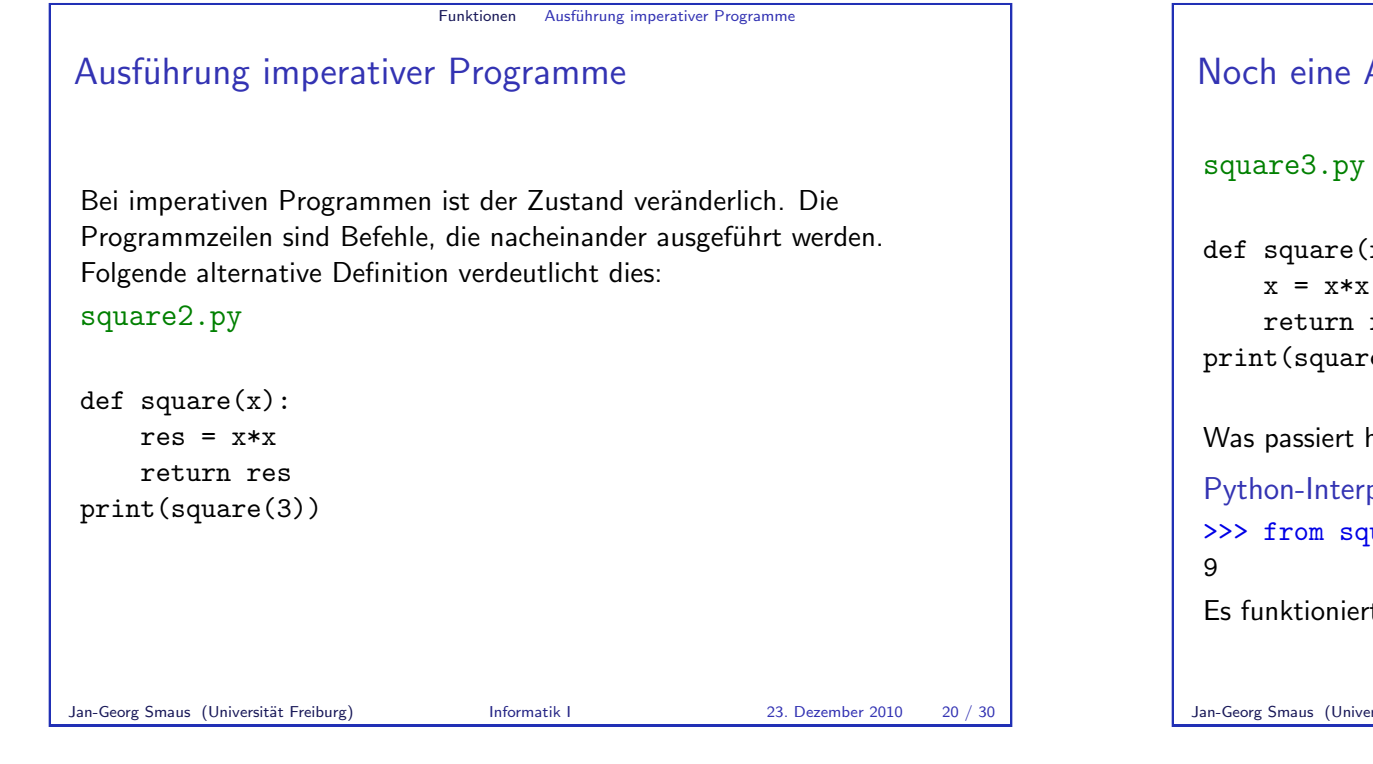

Funktionen return

return

In einer Funktionsdefinition in imperativen Sprachen muss man einer Funktion ausdrücklich befehlen, dass sie einen Wert zurückgeben soll: return.

# square.py

def square(x): return x\*x print(square(3))

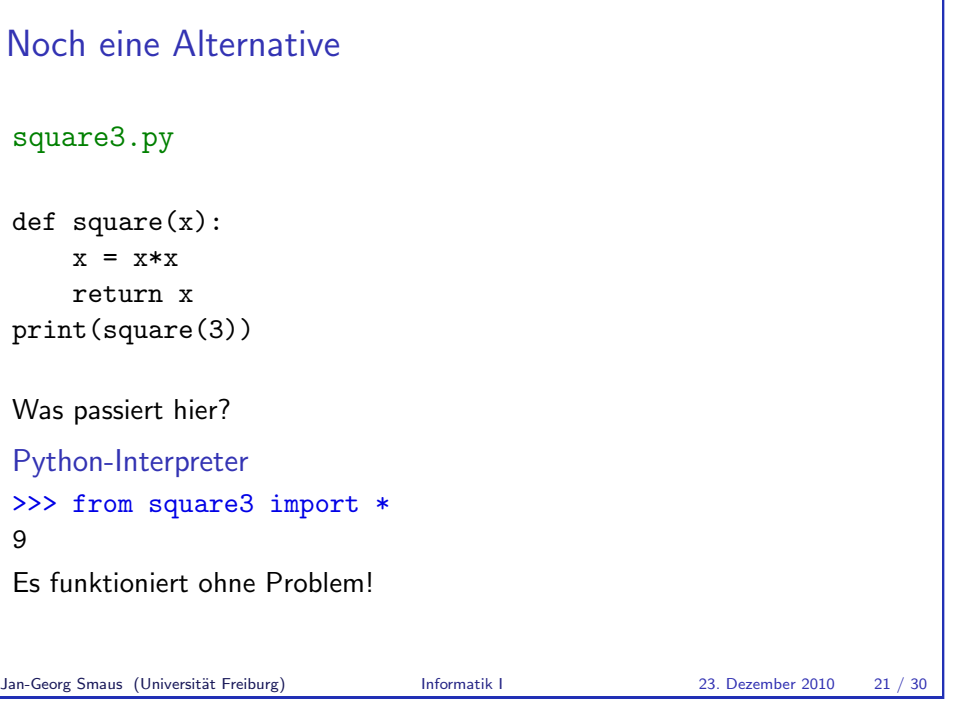

Funktionen Ausführung imperativer Programme

<span id="page-5-0"></span>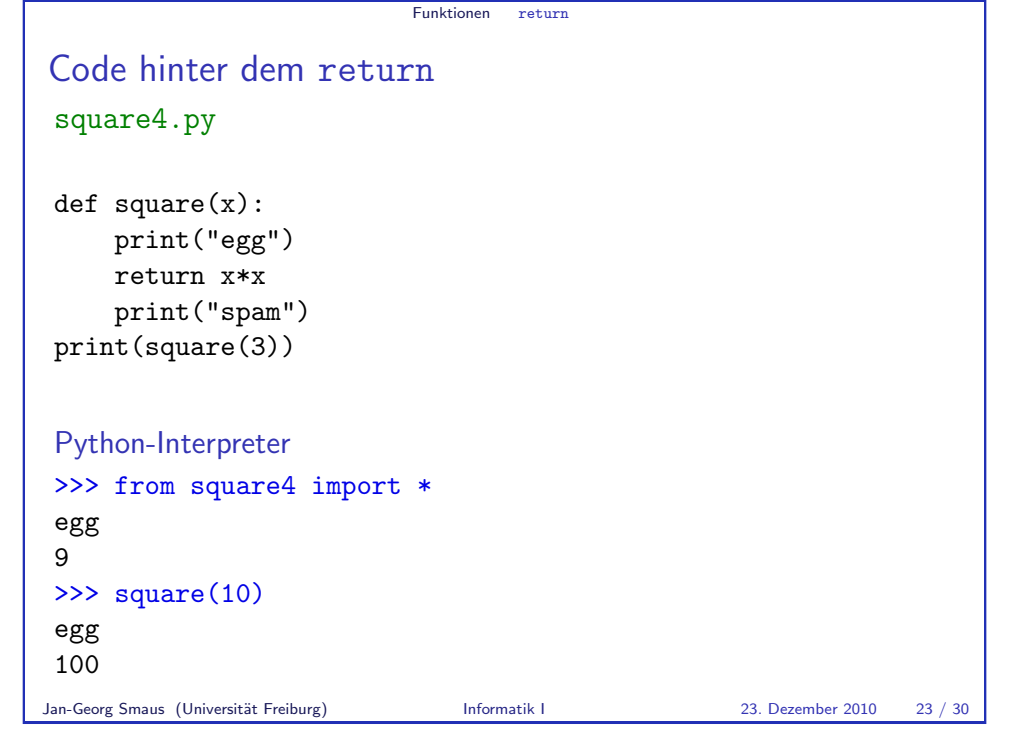

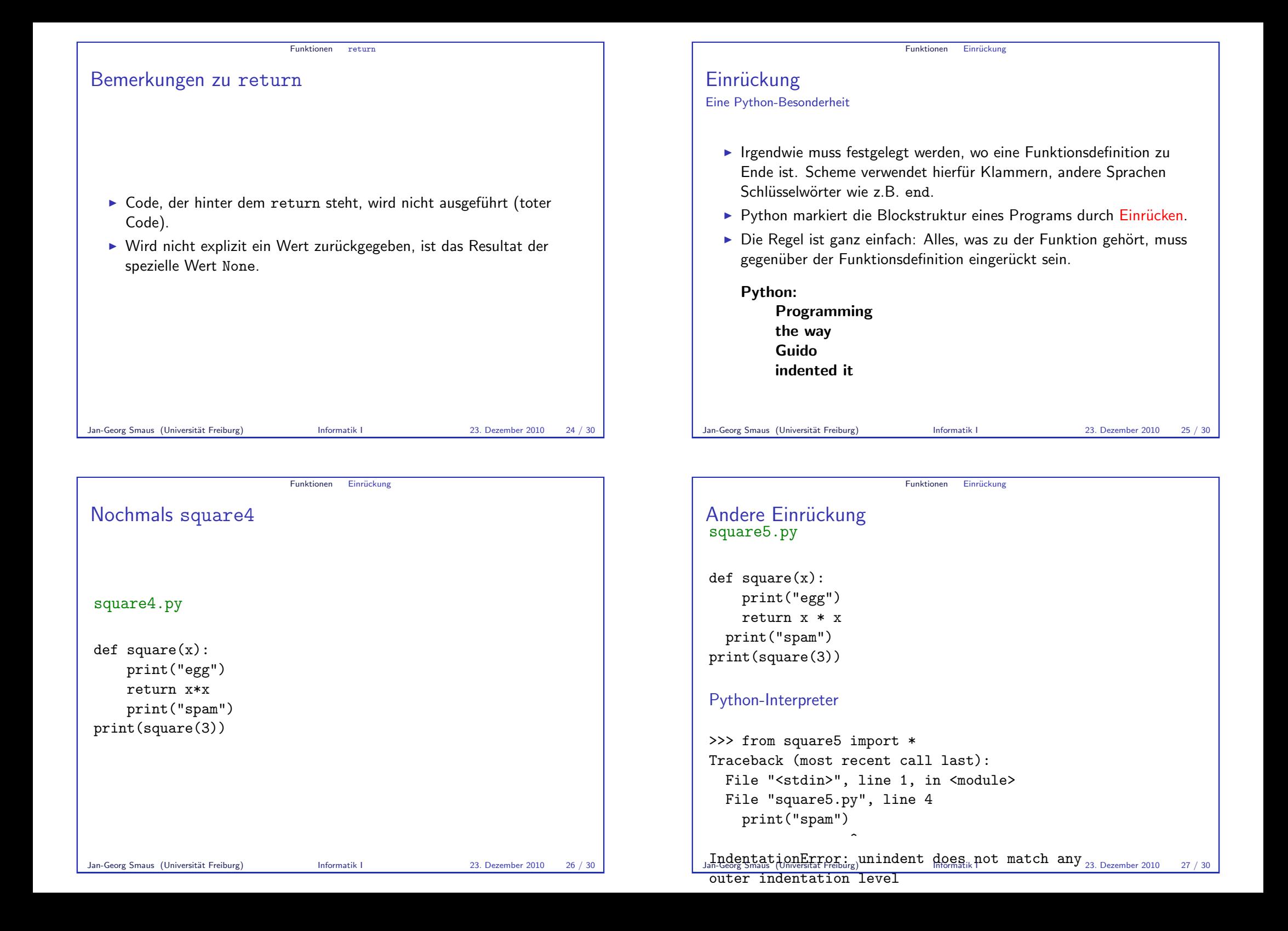

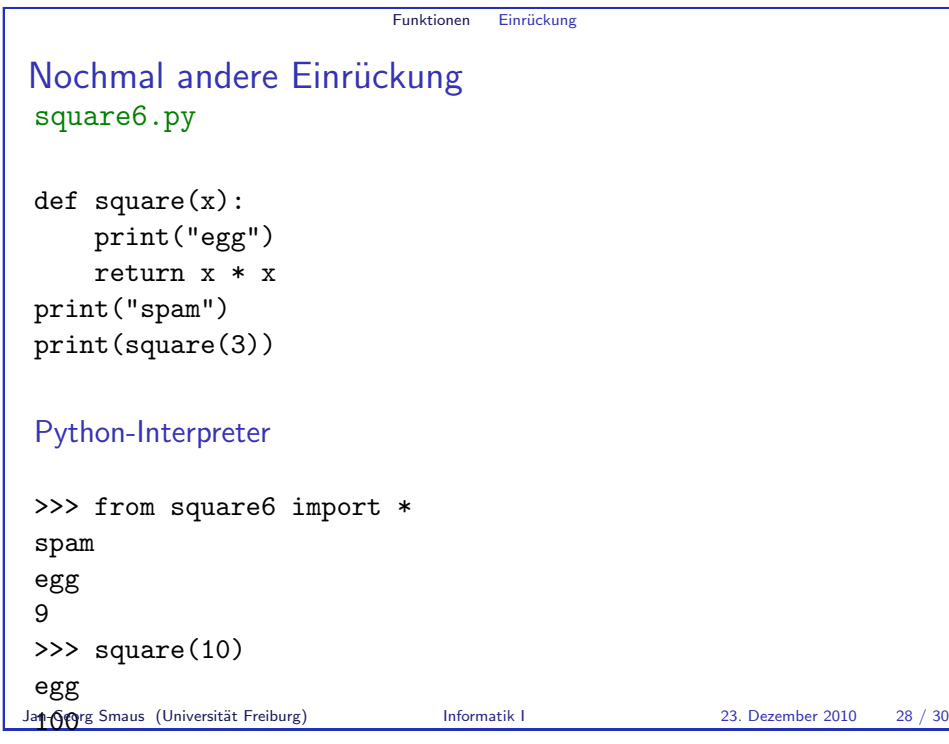

#### Funktionen Einrückung

# Zusammenfassung

- ► Eine Variable an einen Wert zu binden, bezeichnet man in der imperativen Programierung als Zuweisung. Zuweisungen können später durch eine neue Zuweisung überschrieben werden. Bei imperativen Programmen spielt Zeit eine große Rolle.
- $\triangleright$  Die Python-Syntax zum Schreiben von Funktionen unterscheidet sich stark von der von Scheme.
- $\blacktriangleright$  Ein nackter Ausdruck, insbesondere ein Funktionsaufruf, im Programm produziert nicht automatisch eine Ausgabe.
- Man muss Funktionen ausdrücklich befehlen, einen Wert zurückzugeben (sonst: None).
- ▶ Die Blockstruktur wird in Python durch Einrückung gekennzeichnet.

# Funktionen Einrückung Der Editor emacs Eine Nebenbemerkung: im Python-Mode des Editors emacs springt beim Tippen des Programms square4.py def square(x): print("egg") return x\*x print("spam") print(square(3))

der Cursor nach der return-Zeile auf Einrückungsebene 0. D.h., der Editor merkt, dass nach dem return die Funktionsdefinition zu Ende sein sollte.

Jan-Georg Smaus (Universität Freiburg) **Informatik I** 23. Dezember 2010 29 / 30

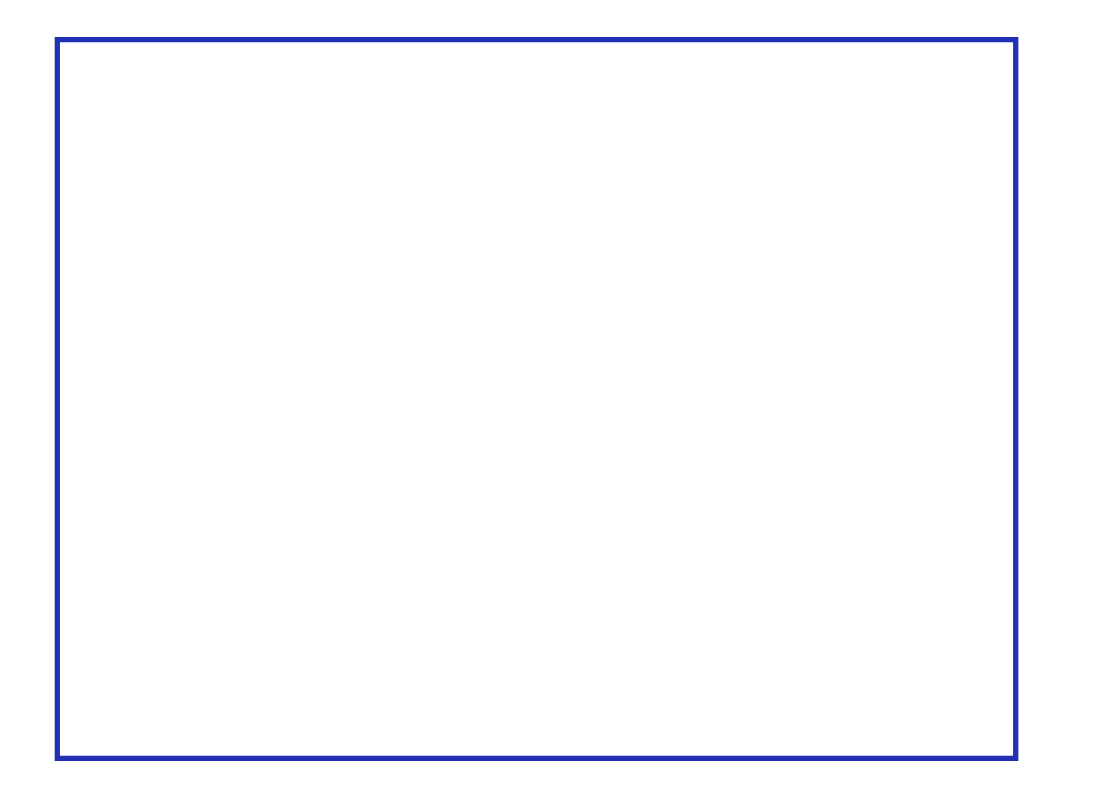